## **Appendix A - LS2208 Barcode Setup Sheet**

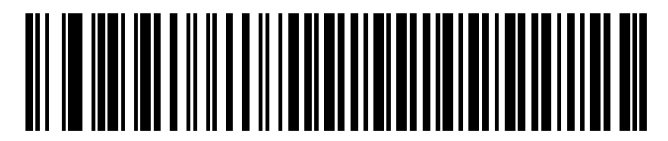

SCAN THIS CODE FIRST

Standard RS-232<sup>1</sup>

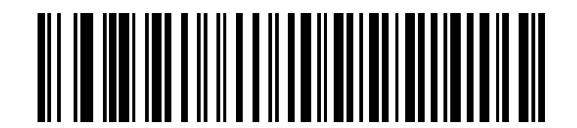

**Baud Rate 600** 

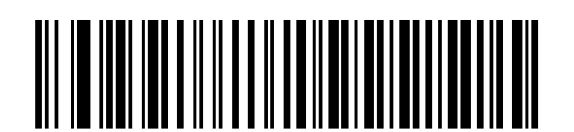

**Baud Rate 1200** 

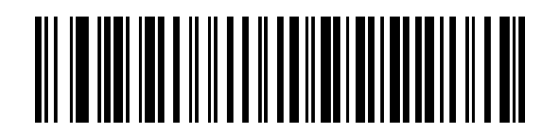

**Baud Rate 2400** 

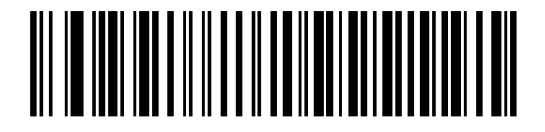

Baud Rate 4800

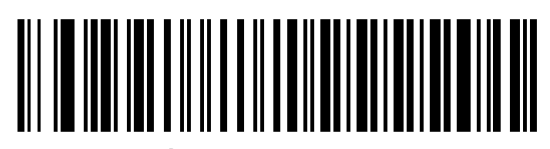

\*Baud Rate 9600

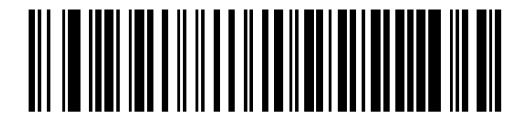

**Baud Rate 19,200** 

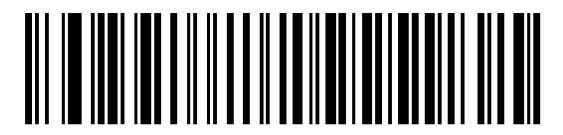

**Baud Rate 38,400** 

THEN SCAN ONE OF THE BAUDRATE SETTINGS

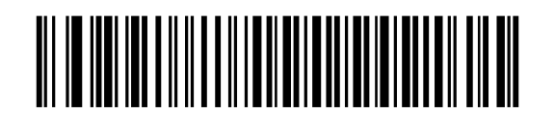

Odd

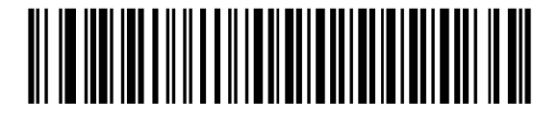

Even

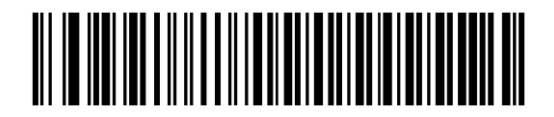

 $\star$  None

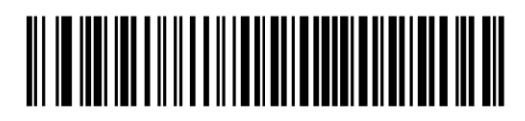

\*1 Stop Bit

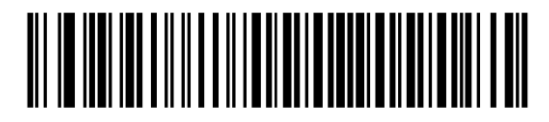

2 Stop Bits

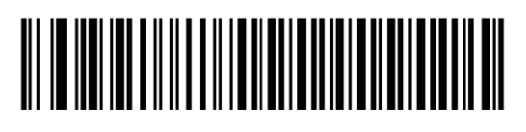

7-Bit

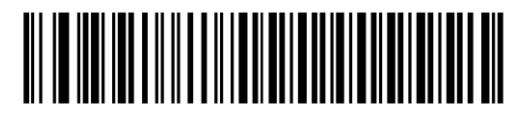

 $*_{8-Bit}$ 

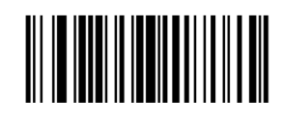

**Scan Options** 

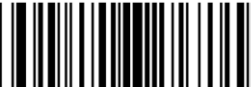

<DATA> <SUFFIX>

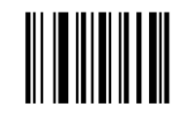

Enter

SCAN ONE PARITY SETTING

SCAN EITHER 1 or 2 STOPBITS

SCAN EITHER 7 or 8 DATABITS

SCAN EACH OF THESE THREE BARCODES IN ORDER

(THIS ADDS A CRLF AFTER THE SCAN OUTPUT)